## **BAB III**

#### **OBJEK DAN METODELOGI PENELITIAN**

## **A. LOKASI PENELITIAN**

Lokasi penelitian ini adalah di kawasan-kawasan wisata di kota Bandung. Secara geografis kota Bandung terletak di wilayah Jawa Barat dan merupakan ibu kota Provinsi Jawa Barat. Kota Bandung terletak di antara 1070 – 430 Bintang Timur dan 60 00 – 60 20 Lintang Selatan. Kota Bandung terletak pada ketinggian 768 Meter di atas permukaan laut, titik tertinggi di daerah Utara dengan ketinggian 1.050 Meter dan terendah di sebelah Selatan adalah 675 Meter di atas permukaan laut.

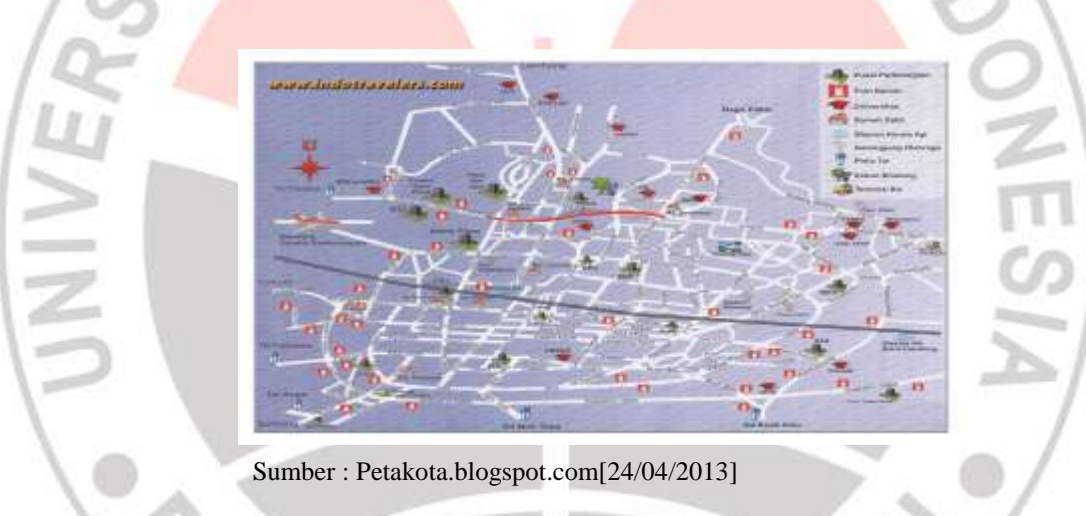

## **GAMBAR 3.1 PETA PARIWISATA KOTA BANDUNG**

Lokasi penelitian akan dilakukan pada beberapa titik lokasi wisata kota Bandung berdasarkan hasil penelitian Pemetaan dan Analisis Persepsi dan Motivasi Wisatawan Terhadap Objek Wisata Di Kota Bandung oleh Rini Andari, S.Pd.,Mm dan Lili Somantri ,S.Pd.,M.Si. Yaitu lokasi penelitian dilakukan di lokasi wisata alam, wisata belanja dan wisata kuliner. Kota Bandung sebagai kota tujuan wisata memiliki berbagai macam daya tarik wisata yang tersebar di beberapa daerah, antara lain wisata alam yang terletak di bagian utara kota Bandung yaitu kawasan atas seperti Kebun Binatang, Taman Ir. H. Djuanda, Dago Tea House, dan Punclut.

Selain wisata alam, selanjutnya adalah wisata belanja, wisata belanja dibedakan atas mall, pertokoan, *factory outlet*, grosir, elektronik dan lainnya. Jika dilihat dari lokasi jalannya, wisata belanja di kota Bandung banyak terdapat di Jl. Ir Djuanda, Setiabudhi, Cihampelas, R.E Martadinata, Hos Cokroaminoto, Merdeka, Otto Iskandar Dinata, dan Buah Batu. Kota Bandung juga dikenal dengan sebutan kota kuliner karena besarnya potensi kuliner yang dimiliki kota Bandung. Persebaran daya tarik wisata kuliner kota Bandung berada di wilayah Bandung tengah yaitu mengikuti persebaran daerah dengan daya tarik wisata belanja, hal tersebut dikarenakan aktivitas belanja erat kaitannya dengan aktivitas makan wisatawan.

## **B. DESAIN PENELITIAN**

## **1. METODE PENELITIAN**

Metode penelitian merupakan suatu kegiatan penelitian yang didasarkan pada ciri-ciri keilmuan yaitu rasional, empiris, dan sistematis, untuk mendapatkan data, dengan tujuan dan kegunaan yang telah ditentukan. Dalam penelitian ini, penelitian ini merupakan penelitian kuantitatif. Menurut sugiyono (2012:8) metode penelitian kuantitatif dapat diartikan metode penelitian yang berlandaskan pada filsafat positivisme, digunakan untuk meneliti pada populasi atau sampel tertentu, pengumpulan data menggunakan instrumen penelitian, analisis data bersifat kuantitatif/statistik, dengan tujuan untuk menguji hipotesis yang telah ditetapkan. Metode dalam penelitian ini akan digunakan metode deskriptif dan verifikatif. Metode deskriptif menurut sugiyono (2011 : 29) mendefinisikan bahwa Metode Deskriptif adalah metode yang digunakan untuk menggambarkan atau menganalisis suatu hasil penelitian tetapi tidak digunakan untuk membuat kesimpulan yang lebih luas. Sedangkan metode penelitian verifikatif menurut Sugiyono (2005:21) Penelitian Verifikatif pada dasarnya untuk menguji teori dengan pengujian hipotesis. Pengujian hipotesis dilakukan dengan mengunakan perhitungan statistik yang digunakan untuk menguji pengaruh variabel X1 dan X2 terhadap Y. Verifikatif berarti menguji teori dengan pengujian suatu hipotesis apakah diterima atau ditolak.

## **2. OPERASIONAL VARIABEL**

Dalam penelitian ini, penulis telah mengkaji operasional variabel yang kemudian akan dijadikan panduan dalam pembuatan kuisioner. Adapun pengertian variabel menurut Sugiyono (2012:58) variabel penelitian pada dasarnya adalah segala sesuatu yang berbentuk apa saja yang ditetapkan oleh peneliti untuk dipelajari sehingga diperoleh informasi tentang hal tersebut, kemudian ditarik kesimpulan. Dalam sebuah penelitian, terdapat beberapa variabel. Dalam penelitian ini, variabel yang akan digunakan adalah variabel independen dan variabel dependen. Menurut Sugiyono (2012:59) variabel independen sering disebut sebagai variabel *stimulus, prediktor, antecedent.* Dalam bahasa Indonesia sering disebut sebagai variabel bebas. Variabel bebas adalah merupakan variabel yang mempengaruhi atau yang menjadi sebab perubahannya atau timbulnya variabel dependen(terikat).

Maka dalam penelitian ini, variabel independen yaitu fitur website. Dalam penggunaan operasional variabel, akan digunakan teori mengenai *sites features* yaitu 7C's "tujuh elemen *sites feature* yang efektif dan menarik sekaligus informatif yaitu *context, content, community, constumization, connection,And commerce"*(Rayport dan Jaworski :2001). Dari ketujuh elemen tersebut hanya akan diambil empat elemen yaitu *content,context,community* dan *commerce.* Peneliti merasa keempat elemen ini sudah bisa menggambarkan dari keseluruhan situs website. *Content* dan *context*  sudah menginterpretasikan dari tampilan dan isi website. Sedangkan *Community* bisa menjelaskan mengenai interaksi dalam website. Dan *Commerce* bisa menggambarkan transaksi yang dilakukan pengunjung website. Variabel dependen menurut sugiyono

(2012:59) merupakan variabel dipengaruhi atau yang menjadi akibat karena adanya variabel bebas. Maka dalam penelitian ini, variabel dependen adalah keputusan berkunjung. Setelah mengetahui kedua variabel dalam penelitian ini, maka operasional variabel dalam penelitian ini adalah :

# **TABEL 3.1**

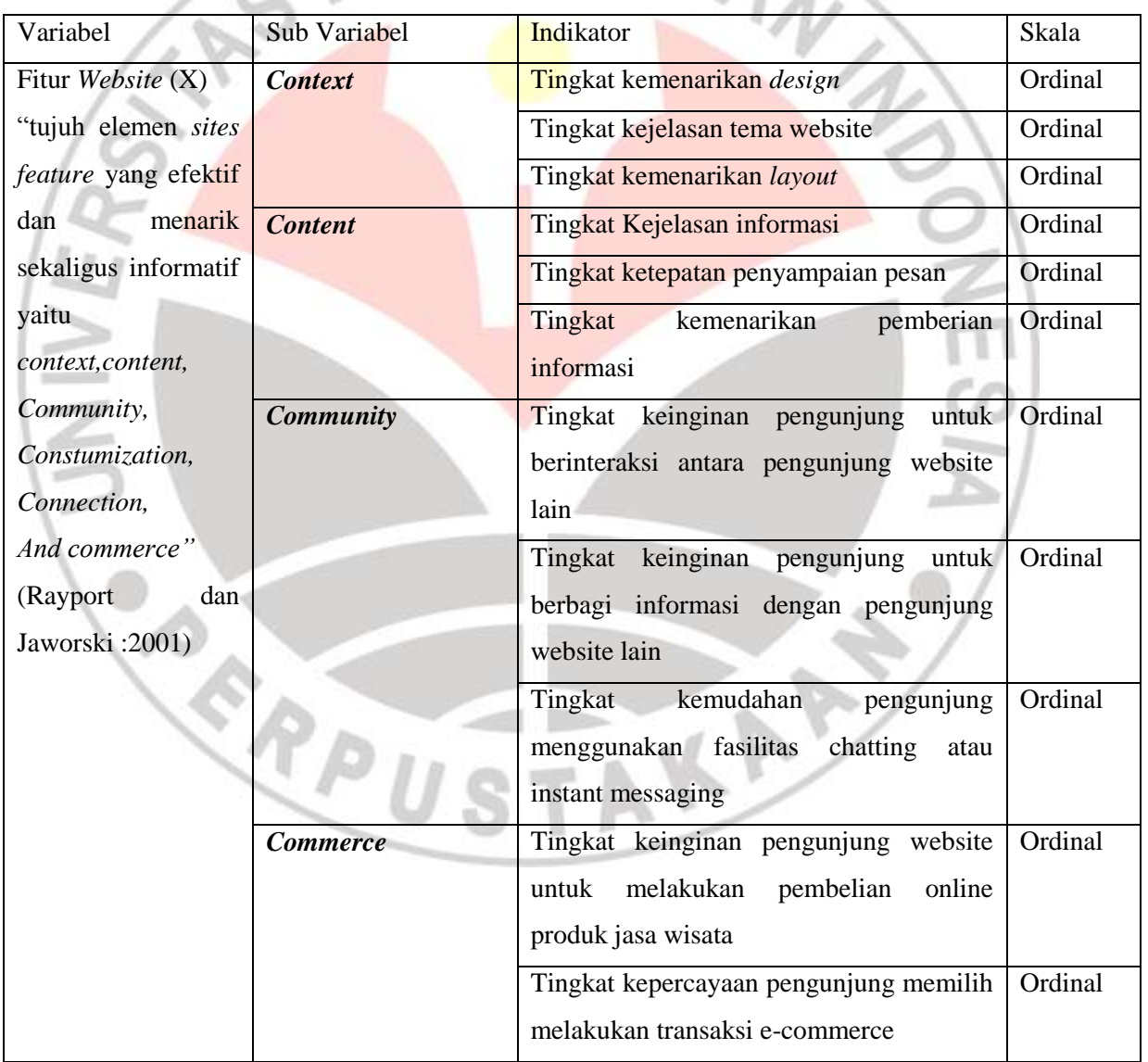

# **OPERASIONAL VARIABEL**

it is

*Pengaruh Fitur Website Terhadap Keputusan Berkunjung Wisatawan Ke Kota Bandung* Universitas Pendidikan Indonesia **|** repository.upi.edu | perpustakaan.upi.edu

## **TABEL 3.1**

## **OPERASIONAL VARIABEL**

## **(Lanjutan Tabel 3.1)**

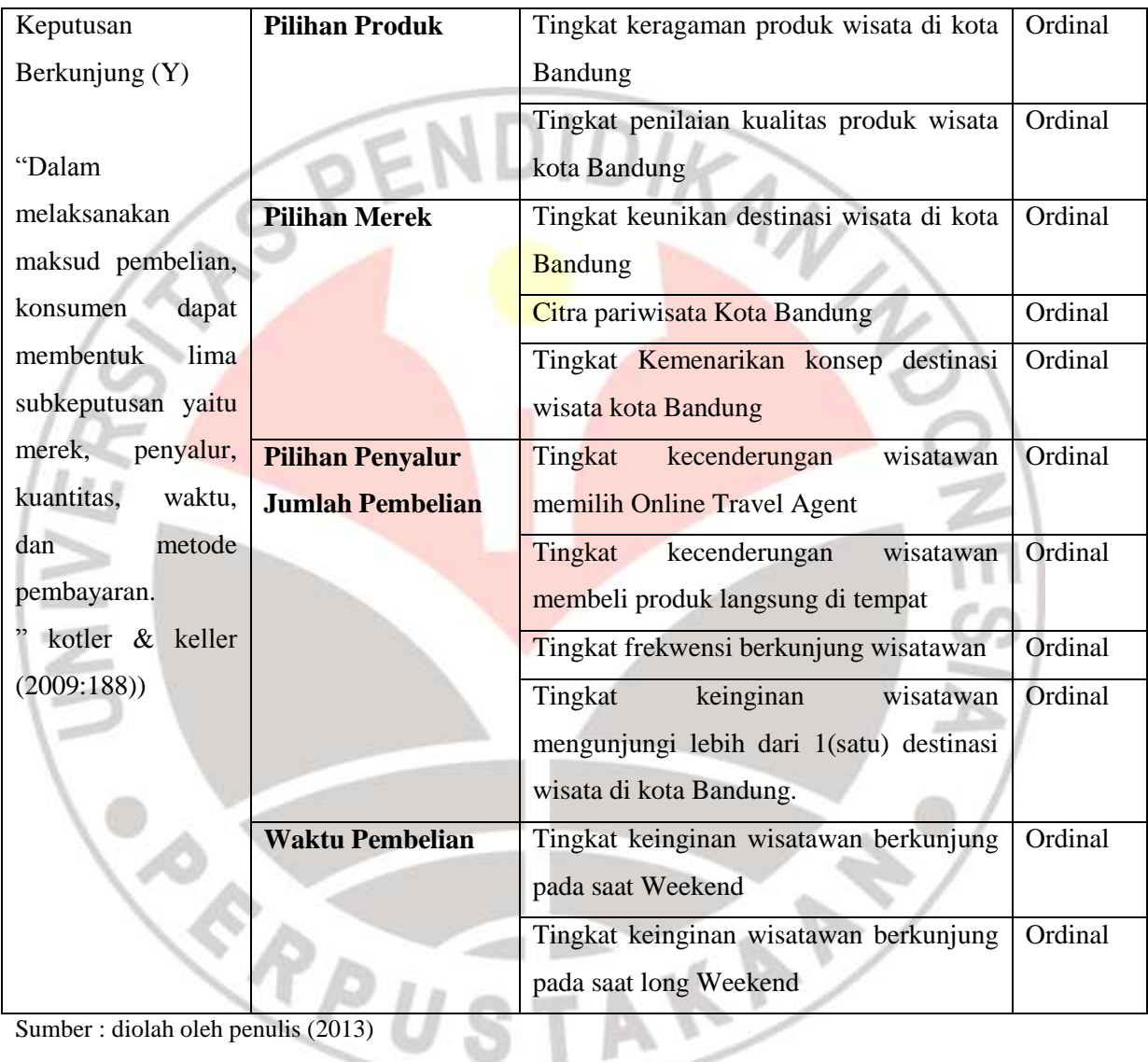

## **C. POPULASI, SAMPEL DAN TEKNIK SAMPEL**

#### **1. POPULASI**

Populasi dalam penelitian ini adalah Wisatawan nusantara yang berkunjung ke kota Bandung. Menurut Sugiyono (2012:80) populasi adalah wilayah generalisasi yang terdiri atas objek atau subjek yang mempunyai kualitas dan karakteristik tertentu yang ditetapkan oleh peneliti untuk dipelajari dan kemudian ditarik kesimpulannya. Lokasi penelitian yang dilaksanakan di kawasan wisata kota Bandung dan juga terhadap wisatawan nusantara, maka data populasi dalam penelitian ini adalah jumlah kunjungan wisatawan nusantara ke kota Bandung berdasarkan data dari jumlah kunjungan wisatawan ke kota Bandung pada tahun 2012 seperti dilihat pada Tabel 1.1. Untuk generalisasi wilayah penyebaran kuisioner akan disebarkan di daerah sekitar Bandung tengah dimana banyak terdapat objek wisata belanja dan juga kuliner seperti di Jl. R.E Martadinata, Jl. I.R Djuanda, Jl. Cihampelas, dan Jl. Setiabudi dimana di daerah tersebut banya terdapat wisatawan nusantara.

## **2. SAMPEL**

Setelah menentukan populasi yang akan diteliti maka selanjutnya peneliti harus menentukan seberapa banyak sampel yang akan diambil dalam penelitian. Sampel dalam penelitian ini adalah sebagian jumlah wisatawan nusantara yang berkunjung ke kota Bandung. Menurut Sugiyono (2012:81) sampel adalah bagian dari jumlah dan karakteristik yang dimiliki oleh populasi tersebut. Bila populasi besar, dan peneliti tidak mungkin mempelajari semua yang ada pada populasi, misalnya karena keterbatasan dana, tenaga dan waktu, maka peneliti dapat menggunakan sampel yang diambil dari populasi itu. Karena jumlah wisatawan yang berkunjung ke kota Bandung berjumlah banyak dan peneliti memiliki keterbatasan untuk meneliti semua populasi, maka peneliti hanya akan melakukan penelitian kepada wisatawan nusantara dimana peneliti merasa bahwa wisatawan nusantara respresentatif untuk penelitian ini.

Banyaknya jumlah sampel yang akan diambil, akan ditentukan menggunakan rumus slovin pengambilan banyaknya sampel berdasarkan jumlah wisatawan nusantara yang berkunjung ke kota Bandung pada tahun 2012 seperti yang dapat dilihat pada Tabel 1.1. Adapun rumus slovin, yaitu :

DIRAW

$$
n = \frac{N}{1 + Ne^2}
$$

Keterangan:

n= Ukuran sampel

N=Ukuran populasi

e= kelonggaran ketidaktelitian karena kesalahan sampel yang dapat ditolerir (0,1) Maka jumlah sampel ialah

 $\overline{n}$ 5  $1 + 5.080.584 \times x0.1^2$  $n = 99.9 \approx 100$ 

Berdasarkan hasil perhitungan menggunakan rumus slovin tersebut maka jumlah banyaknya sampel yang akan diteliti adalah sebanyak 100 orang wisatawan nusantara yang berkunjung ke kota Bandung.

## **3. TEKNIK SAMPLE**

Teknik sampel yang akan digunakan dalam penelitian ini mengacu kepada pengertian teknik sampling menurut Sugiyono (2012:82) yaitu menggunakan *probability sampling* adalah teknik pengambilan sampel yang memberikan peluang yang sama bagi setiap unsur (anggota) populasi untuk dipilih menjadi anggota sampel. Penelitian ini akan menggunakan *cluster sampling ( Area sampling )* teknik ini digunakan untuk menentukan sampel bila objek yang akan diteliti atau sumber data sangat luas. Yaitu di setiap kawasan wisata berdasarkan jenis wisatanya, kawasan wisata kuliner, kawasan wisata alam, kawasan wisata belanja. Namun karena di setiap kawasan wisata jumlah wisatawannya berbeda-beda maka selanjutnya digunakan teknik *stratified random sampling* dimana tidak akan ada penetapan strata populasi.

#### **D. JENIS DAN SUMBER DATA**

Dalam penelitian ini hanya akan digunakan satu sumber data yaitu sumber data primer. Menurut sugiyono (2010:137) sumber *Primer* adalah sember data yang langsung memberikan data kepada pengumpul data, sedangkan sumber sekunder merupakan sumber yang tidak langsung memberikan data kepada pengumpul data, misalnya melewati orang lain atau lewat dokumen. Karena data yang akan diperoleh berasal dari responden melalui kuisioner yang disebar sebanyak 100 di kawasan wisata kota Bandung, maka yang akan digunakan hanya data primer.

## **E. TEKNIK PENGUMPULAN DATA**

Dalam penelitian ini, data yang akan didapatkan melalui teknik pengumpulan data sebagai berikut :

1. Kuesioner. Kuisioner yang berisikan beberapa pertanyaan yang berkaitan dengan penelitian dengan menggunakan skala ordinal yaitu mengurutkan data dari tingkat yang paling rendah ke tingkat yang paling tinggi atau sebaliknya. Kuisioner akan disebarkan sebanyak 100 kepada wisatawan nusantara di beberapa titik kawasan wisata di kota Bandung.

2. Studi Litelatur yaitu suatu teknik pengumpulan data melalui data teoritis yang didapatkan dari berbagai sumber dan berbagai ahli untuk menunjang variabelvariabel yang di teliti. Variabel dalam penelitian ini mengenai penggunaan website dan keputusan berkunjung.

3. Wawancara. Teknik ini digunakan untuk mendapatkan informasi data secara lebih mendalam kepada responden. Dengan mengajukan beberapa pertanyaan secara langsung kepada wisatawan yang berkunjung ke kota Bandung.

## **F. PENGUJIAN INSTRUMEN PENELITIAN**

#### **1. UJI VALIDITAS**

Menurut Umar (2004:76) validitas adalah istilah yang dipakai untuk menyatakan sejauh mana data yang ditampung pada suatu kuesioner akan mengukur apa yang ingin diukur. Sedangkan menurut Sugiyono (2012:121) Valid berarti instrument tersebut dapat digunakan untuk mengukur apa yang seharusnya diukur. Menurut Arikunto (2010:213) uji validitas dapat ditentukan dengan rumus korelasi product moment pearson dengan rumus sebagai berikut :

$$
r_{xy} = \frac{n \sum x_i y_i - (\sum x_i) (\sum y_i)}{\sqrt{\{n \sum x_i^2 - (\sum x_i)^2\} \{n \sum y_i^2 - (\sum y_i)^2\} }}
$$

Keterangan :

- rxy = Koefisien korelasi antara dua variabel
- $N = J$ umlah responden
- $\sum X$  = Jumlah skor X
- $(\Sigma X)^2$  = Kuadrat jumlah skor
- $\Sigma Y$  = Jumlah skor Y
- $(\Sigma Y)^2$  = Kuadrat jumlah skor Y
- $\Sigma XY = J$ umlah hasil skor X dan Y

Setelah nilai r (koefisien korelasi) diperoleh maka langkah selanjutnya adalah membandingkan antara hasil nilai r yang terdapat pada tabel nilai kritis. Menurut Masun yang dikutip oleh Sugiono (2004:124) bahwa jika didapat koefisien korelasi >

KAA

0,3 maka instrumen tersebut dinyatakan valid. Dalam penelitian ini dengan menggunakan rumus product moment pearson yang dilakukan perhitungan melalui program MS. Excel maka didapat hasil validitas dari pertanyaan dalam kuisioner. Adapun hasil pengujian validitas, adalah sebagai berikut :

|                |         | <b>TABEL 3.2</b>               |            |
|----------------|---------|--------------------------------|------------|
|                |         | <b>VALIDITAS FITUR WEBSITE</b> |            |
| No. Item       | rHitung | rTabel                         | Keterangan |
| $\mathbf{1}$   | 0.690   | 0.3                            | Valid      |
| $\overline{2}$ | 0.748   | 0.3                            | Valid      |
| $\overline{3}$ | 0.742   | 0.3                            | Valid      |
| $\overline{4}$ | 0.574   | 0.3                            | Valid      |
| 5              | 0.640   | 0.3                            | Valid      |
| 6              | 0.550   | 0.3                            | Valid      |
| $\overline{7}$ | 0.748   | 0.3                            | Valid      |
| 8              | 0.767   | 0.3                            | Valid      |
| 9              | 0.636   | 0.3                            | Valid      |
| 10             | 0.590   | 0.3                            | Valid      |
| 11             | 0.713   | 0.3                            | Valid      |

Sumber : Diolah Peneliti (2013)

Dari tabel diatas dapat diketahui bahwa indikator pertanyaan mengenai variabel fitur website >0.3 dari titik kritis atau rTabel, maka variabel indikator pertanyaan mengenai fitur website dinyatakan valid. Selanjutnya adalah pengujian validitas terhadap variabel dependen yaitu keputusan berkunjung dengan adalah sebagai berikut :

in.

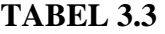

**VALIDITAS KEPUTUSAN BERKUNJUNG**

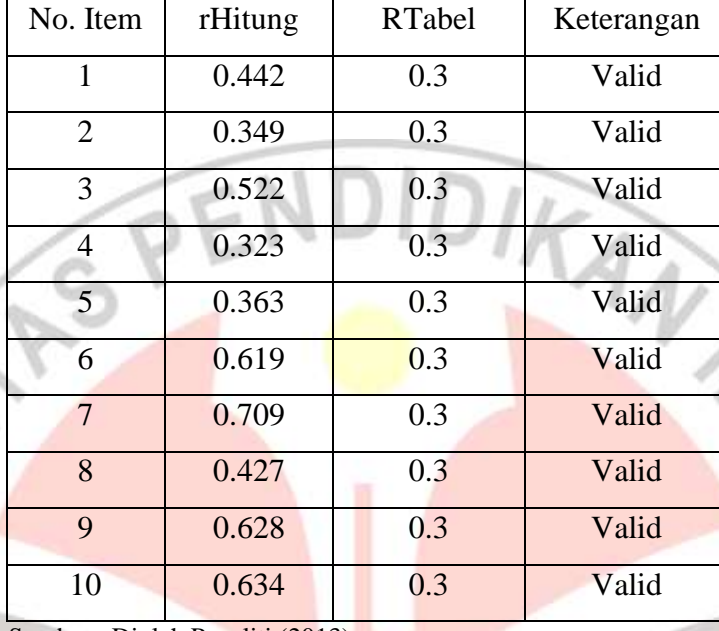

Sumber : Diolah Peneliti (2013)

Pada tabel diatas dapat diketahui bahwa pada indikator pertanyaan dari variabel keputusan berkunjung, maka dapat dinyatakan valid karena nilai rHitung berada pada nilai >0.3. Maka kedua indikator dari masing-masing variabel dari 21 pertanyaan dinyatakan valid

## **2. UJI RELIABILITAS**

Menurut Umar (2004:77) Reliabilitas adalah istilah yang dipakai untuk menunjukkan sejauh mana suatu hasil pengukuran relative konsisten apabila alat ukur kita gunakan berulang kali. Suatu instrumen sudah reliabel sebagai alat pengumpul data apabila memberikan hasil ukuran yang sama terhadap suatu gejala pada waktu yang berlainan . Untuk menguji realibilitas, menurut Arikunto (2002:171) dapat menggunakan rumus Alpha Combach sebagai berikut:

$$
r_{11} = \left(\frac{K}{(k-1)}\right) \left(1 - \frac{\Sigma \sigma b^2}{\sigma^2 t}\right)
$$

#### **Dara Martyhelda Muarief, 2013**

*Pengaruh Fitur Website Terhadap Keputusan Berkunjung Wisatawan Ke Kota Bandung* Universitas Pendidikan Indonesia **|** repository.upi.edu | perpustakaan.upi.edu

Keterangan :

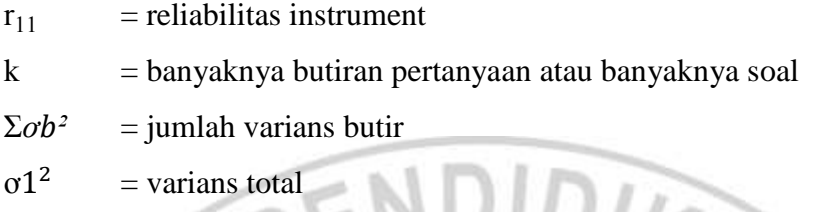

Uji reliabilitas yang dipergunakan adalah untuk sekali pengambilan data dan untuk menganalisis kuesioner yang skalanya bukan 0 dan 1 digunakan rumus Alpha Cronbach, dimana suatu instrumen dikatakan reliabel bila nilai Alpha Cronbach > 0,6 (Arikunto, 2009 : 146). Pada perhitungan pengujian reliabilitas ini, akan menggunakan bantuan SPSS 20. Berikut adalah hasil pengujian reliabilitas variabel fitur website :

 $EIVUU$ 

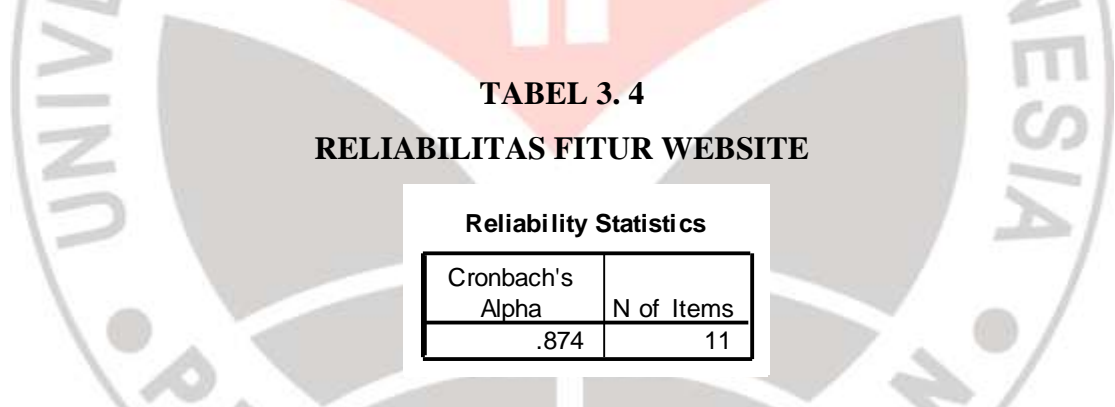

Berdasarkan tabel diatas, dapat diketahui bahwa indikator pertanyaan pada variabel fitur website dinyatakan reliable karena bernilai > 0.6 yaitu bernilai 0.874. Sedangkan untuk hasil dari indikator pertanyaan variabel keputusan berkunjung adalah sebagai berikut :

#### **TABEL 3.5**

#### **RELIABILITAS VARIABEL KEPUTUSAN BERKUNJUNG**

#### **Reliability Statistics**

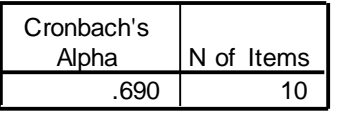

Dari tabel diatas dapat kita ketahui bahwa nilai reliable dari variabel keputusan berkunjung berada pada nilai 0.690 yaitu lebih dari 0.6. Maka dapat dinyatakan bahwa indikator pertanyaan variabel keputusan berkunjung dinyatakan reliable.

## **3. ANALISIS REGRESI LINEAR SEDERHANA**

Dengan menggunakan data primer hasil penyebaran kuisioner dengan data ordinal, untuk mencari pengaruh website terhadap keputusan berkunjung wisatawan ke kota Bandung. Analisis regresi linier sederhana adalah hubungan secara linear antara satu variabel independen (X) dengan variabel dependen (Y). Analisis ini untuk mengetahui arah hubungan antara variabel independen dengan variabel dependen apakah positif atau negatif dan untuk memprediksi nilai dari variabel dependen apabila nilai variabel independen mengalami kenaikan atau penurunan.. Data yang digunakan biasanya berskala interval atau rasio. Rumus regresi linear sederhana sebagi berikut:

$$
Y' = a + bX
$$

Keterangan:

Y' = Variabel dependen (nilai yang diprediksikan)

- $X = \text{Variable}$  independen
- a = Konstanta (nilai Y' apabila  $X = 0$ )

#### **Dara Martyhelda Muarief, 2013**

b = Koefisien regresi (nilai peningkatan ataupun penurunan)

Dalam analisis regresi linier ini akan menetukan ketepatan prediksi hubungan antara variabel (y) yaitu keputusan berkunjung wisatawan dengan variabel (x) yaitu situs website. Selain menghitung pengaruh dengan menggunakan rumus regresi linear sederhana, dalam perhitungan regresi juga perlu dilakukan uji normalitas untuk mengetahui apakah populasi berdistribusi normal atau tidak. Dalam penelitian ini, uji normalitas akan dilakukan dengan menggunakan perhitungan rumus *One-Sample Kolmogorov Smirnov* dengan menggunakan taraf signifikansi 0,05. Data dinyatakan berdistribusi normal jika signifikansi lebih besar dari 5% atau 0,05. Perhitungan uji normalitas ini akan dilakukan menggunakan bantuan program software SPSS 20 menggunakan data interval.

## **G. TEKNIK ANALISIS DATA**

Pada penelitian ini, peneliti menggunakan skala likert dalam instrument penelitian kuisioner. Menurut sugiyono (2012:93) skala likert digunakan untuk menguku sikap, pendapat, dan persepsi seseorang atau sekelompok orang tentang fenomena sosial. Dengan skala likert, maka variabel yang akan diukur dijabarkan menjadi indikator variabel. Kemudian indikator tersebut dijadikan sebagai titik tolak untuk menyusun item-item instrument yang dapat berupa penyataan atau pentanyaan. Jawaban setiap item insturmen yang menggunakan skala likert mempunyai gradasi dari sangat positif sampai sangat negatif, yang dapat berupa kata-kata antara lain :

STAK

- a. Sangat setuju
- b. Setuju
- c. Ragu-ragu
- d. Tidak setuju
- e. Sangat tidak setuju

Instrumen penelitian yang menggunakan skala likert dapat dibuat dalam bentuk *checklist* ataupun pilihan ganda. Setiap item variabel *website* (X) dengan variabel keputusan berkunjung (Y) akan diberikan nilai setiap item

- a. Sangat setuju dengan bobot nilai 5
- b. Setuju dengan bobot nilai 4
- c. Kurang setuju dengan bobot nilai 3
- d. Tidak setuju dengan bobot nilai 2
- e. Sangat tidak setuju dengan bobot nilai 1

Dalam perhitungan skala likert akan diketahui variabel yang diteliti berada kategori apa melalui garis kontinum. Adapun dalam menghitung garis kontinum, kita harus menghitung terlebih dahulu nilai rata-rata. Menurut Sugiyono (95:2012), menghitung rata-rata jawaban berdasarkan skoring setiap jawaban dari responden dapat dihitung sebagai berikut :

DIRAW

- a. Nilai Indeks Maksimum = skor maksimum  $x$  banyak pertanyaan  $x$  jumlah responden
- b. Nilai Indeks Minimum = skor minimum x banyak pertanyaan x jumlah responden
- c. Jarak Interval  $=$  [nilai maksimum nilai minimum] : 5
- d. Persentase Skor  $=$  [(total skor) : nilai maksimum] x 100%

## **H. UJI HIPOTESIS**

Hipotesis merupakan jawaban sementara untuk sebuah penelitian, menurut Sugiyono (2012:93) Hipotesis merupakan jawaban sementara terhadap rumusan masalah penelitian, oleh karena itu rumusan masalah penelitian biasanya disusun dalam bentuk kalimat pertanyaan. Hipotesis juga dapat dinyatakan sebagai jawaban teoritis terhadap rumusan penelitian, belum jawaban empirik. Maka dalam penelitian ini jawaban sementara dari rumusan masalah atau hipotesis adalah " Terdapat pengaruh antara fitur website terhadap keputusan berkunjung ". Menurut Sugiyono (2012:225) dalam pengujian hipotesis kriteria pengambilan keputusan dalam pengujian hipotesis adalah seperti berikut:

> Hipotesis Nol  $(H_0)$ : tidak terdapat pengaruh antara X dengan Y Hipotesis Alternatif  $(H_a)$ : Terdapat pengaruh antara X dengan Y

> > $H_0$ : β = 0 ( berarti tidak ada pengaruh ) H<sub>a</sub>: β  $\neq$  0 ( berarti ada pengaruh )

Untuk pengujian hipotesis ini akan diuji dengan uji t atau uji t parsial. Uji ini bertujuan untuk mengetahui keterkaitan variabel bebas dengan variabel dependen (Y). Berikut adalah rumus perhitungan uji t :

$$
t = r_s \frac{\sqrt{n-2}}{1-r_{s^2}}
$$

Keterangan :

 $r_s$  = Koefisien regresi

t =Distribusi student dengan derajat kebebasan db =  $n^-$ 

 $n =$ Banyaknya sampel

#### **I. UJI KORELASI**

Setelah melakukan uji regresi, maka untuk mengetahui seberapa besar hubungan dari pengaruh variabel X sebagai variabel independen yaitu fitur website terhadap variabel Y sebagai variabel dependen yaitu keputusan berkunjung. Adapun, untuk mengukur koefisien korelasi, terdiri dari berbagai macam cara, Menurut Sugiyono (2012:182), terdapat berbagai macam teknik korelasi, yaitu korelasi *Pearson Product Moment*, korelasi Rasio, korelasi *Spearman Rank*, korelasi *Biserial*, korelasi *Point Biserial*, korelasi *Tetrachoric*, korelasi *Kontinency* dan korelasi *Kendall's Tau*, korelasi Ganda, korelasi *Partial*. Korelasi *product moment pearson* merupakan salah satu uji korelasi yang paling sering digunakan dalam sebuah penelitian.

Dalam penelitian ini teknik korelasi yang akan digunakan adalah korelasi *Perason Product Moment*. Perhitungan korelasi *product moment pearson* ini akan dihitung melalui program SPSS ver. 20 untuk membantu perhitungan. Hasil dari perhitungan korelasi akan diinterpretasikan. Dalam perhitungan ini, akan digunakan pedoman untuk memberikan nilai interpretasi keofisien korelasi sebagai berikut :

**TABEL 3.6**

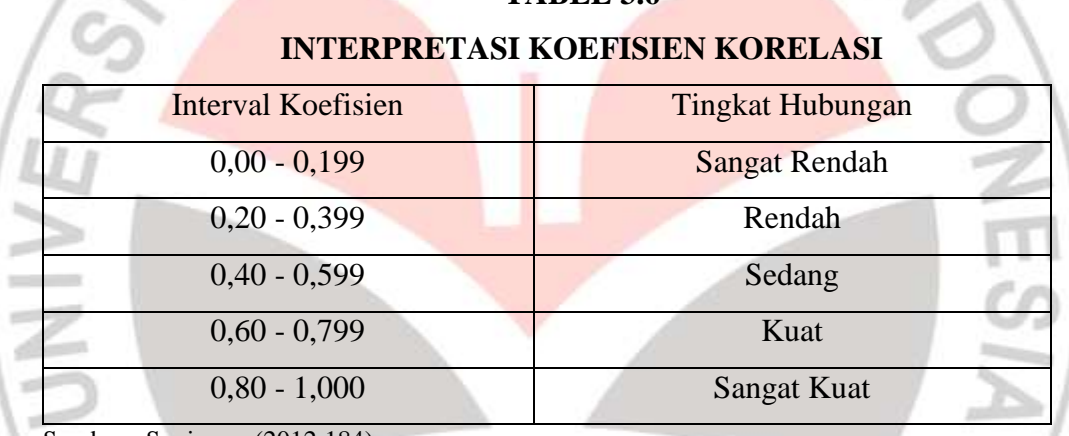

Sumber : Sugiyono (2012:184)

Dari interpretasi ini akan diketahui seberapa besar hubungan variabel fitur website terhadap keputusan berkunjung dilihat dari hasil perhitungan korelasi *product moment pearson.*PUSTAKE

## **J. KEOFISIEN DETERMINASI**

Koefisien Determinasi adalah bagian dari variasi total dalam variabel dependen yang dijelaskan oleh variasi dalam variabel independen. Disebut juga dengan R-squared dan dinotasikan dengan R2. Dalam penelitian menggunakan analisi regresi linear sederhana maka nilia R2 dapat diketahui dari nilai r yang merupakan niali regresi sederahan. Yaitu dengan rumus atau persamaan :

ň

Keterangan : R2 = Koefisien Determinasi r = Koefisien Korelasi Sederhana R2 = r<sup>2</sup>